### **BTS Systèmes Numériques**

### **1 / Présentation et situation du projet dans son environnement**

### 1.1/ Présentation du projet :

On se propose d'analyser les solutions technologiques et logicielles d'un laser rotatif. Celui-ci est un outil de travaux publics. Son usage est résumé dans les images suivantes :

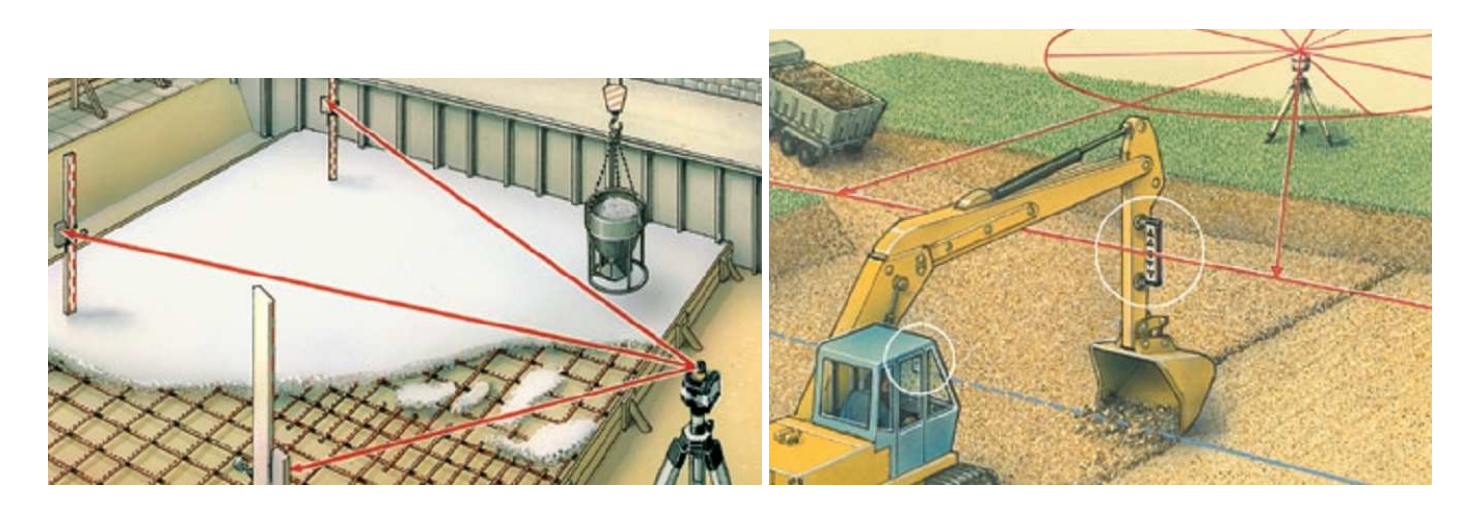

### 1.2/ Objectifs :

En vue de valider les solutions technologiques, on se propose d'utiliser une maquette fonctionnelle. Celle-ci possède les fonctionnalités suivantes :

### **Fonctions optiques :**

- Production d'un faisceau laser (puissance optique limité à 800mW par sécurité).
- Déviation du faisceau laser d'un angle de 90° (usage d'un pentaprisme).
- Production d'un plan laser par mise en rotation du prisme optique.
- Réglage de la vitesse de rotation du prisme par l'utilisateur

### **Fonctions mécaniques :**

- Construction d'une table (plan de référence) orientable (1 point fixe, 2 points mobiles).
- Fixation du prisme sur une tourelle fixée à la table (rotation au tour de l'axe z).
- Orientation du plan de référence suivant 2 angles X et Y (moteurs MX et MY).
- Placement du plan de rotation à  $+/- 10^{\circ}$  par rapport à l'horizontale.
- Précision du placement à  $+/- 5'$  d'angle.
- Rotation du faisceau laser à vitesse ajustable en fonction de la distance

### **Fonctions électriques :**

- Détection des angles par capteurs angulaires d'inclinaison (inclinomètres électroniques).
- Usage de moteurs électriques à aimants permanents.
- Extinction de l'affichage LCD si la température est inférieure à 3<sup>°</sup>C (Risque de gel)
- Affichage d'un témoin d'alerte à LED « Température inférieure à 3°C »

### **Fonctions « utilisateur » :**

- Tous les microcontrôleurs sont programmables In-Situ.
- Positionnement à l'horizontal à la 1ère mise sous tension ( $X_C = 0$  et  $Y_C = 0$ ) puis dans la position de réglage précédente aux mises sous tension suivantes
- Réglage manuel des angles de consignes X et Y ( $+/- 10^{\circ}$ ).
- Affichage de la valeur des angles de consigne  $X_C$  et  $Y_C$ .
- Affichage de la valeur instantanée des angles  $X_R$  et  $Y_R$  du plan laser.
- Affichage de la température extérieure
- Affichage de la tension de la batterie
- Usage d'un afficheur LCD (4 lignes de 40 caractères).
- Mise en sécurité de l'afficheur en fonction de la température (contrôle du contraste).
- Activation / Désactivation de chaque axe.
- Marche / Arrêt du laser.
- Commande Manuelle / Automatique du laser.
- Réglage manuel de la vitesse de rotation du prisme.
- Caractéristiques de l'afficheur déporté :
	- o Affichage de la valeur des angles de consigne  $X_C$  et  $Y_C$ .
	- o Affichage de la valeur instantanée des angles  $X_R$  et  $Y_R$  du plan laser.
	- o Affichage de la température extérieure
	- o Affichage de la tension de la batterie
	- o Usage d'un afficheur LCD (4 lignes de 40 caractères).
	- o Liaison UHF, entre l'afficheur déporté et le niveau laser, d'une portée de l'ordre de 1000 m.

### 1.3 / Situation du projet dans son contexte

### Mise à niveau d'un objet existant : « Niveau Laser »

- Capteur d'horizon réalisé par des accéléromètres à semi-conducteurs.
- Unité de pilotage numérique à microcontrôleurs.
- Commande des moteurs CC par des circuits intégrés dédiés.
- Affichage sur écran LCD des paramètre suivants :
	- o Valeurs des angles de référence et valeurs des angles de travail (valeur instantanée de l'angle)
	- o Température extérieure et tension batterie.
- Contrôle du contraste de l'afficheur LCD en fonction de la température.
- Visualisation de l'alerte « température trop basse ».
- Diode laser modulable en « tout ou rien » (noté ToR).
- Usage d'un ensemble diode laser collimatée.
- Liaison HF vers un afficheur déporté.
- Affichage déporté des paramètres suivants :
	- o Affichage à distance inférieure ou égale à 1000m.
	- o Angles, température et tension batterie.

### 1.4 / Cahier des charges – Expression du besoin

### **Contraintes d'usage de matériels et d'outils logiciels**

Dans un souci économique, on utilisera :

- Microcontrôleurs PIC (® Microship) Famille 16Fxxx et 18Fxxx
	- $-12F675, 16F88, 18F45K22$
- Afficheurs LCD « 4 lignes de 20 caractères liaison 4 bits »
- Capteurs monolithiques Famille SCA 1xxxx (®VTI Technologie)
- Logiciel « MikroC » (® MikroElektronika)
- Logiciel « Proteus » (« ISIS », « ARES »)
- Partie opérative existante
	- **Moteurs CC** et plate-forme
	- Support diode laser

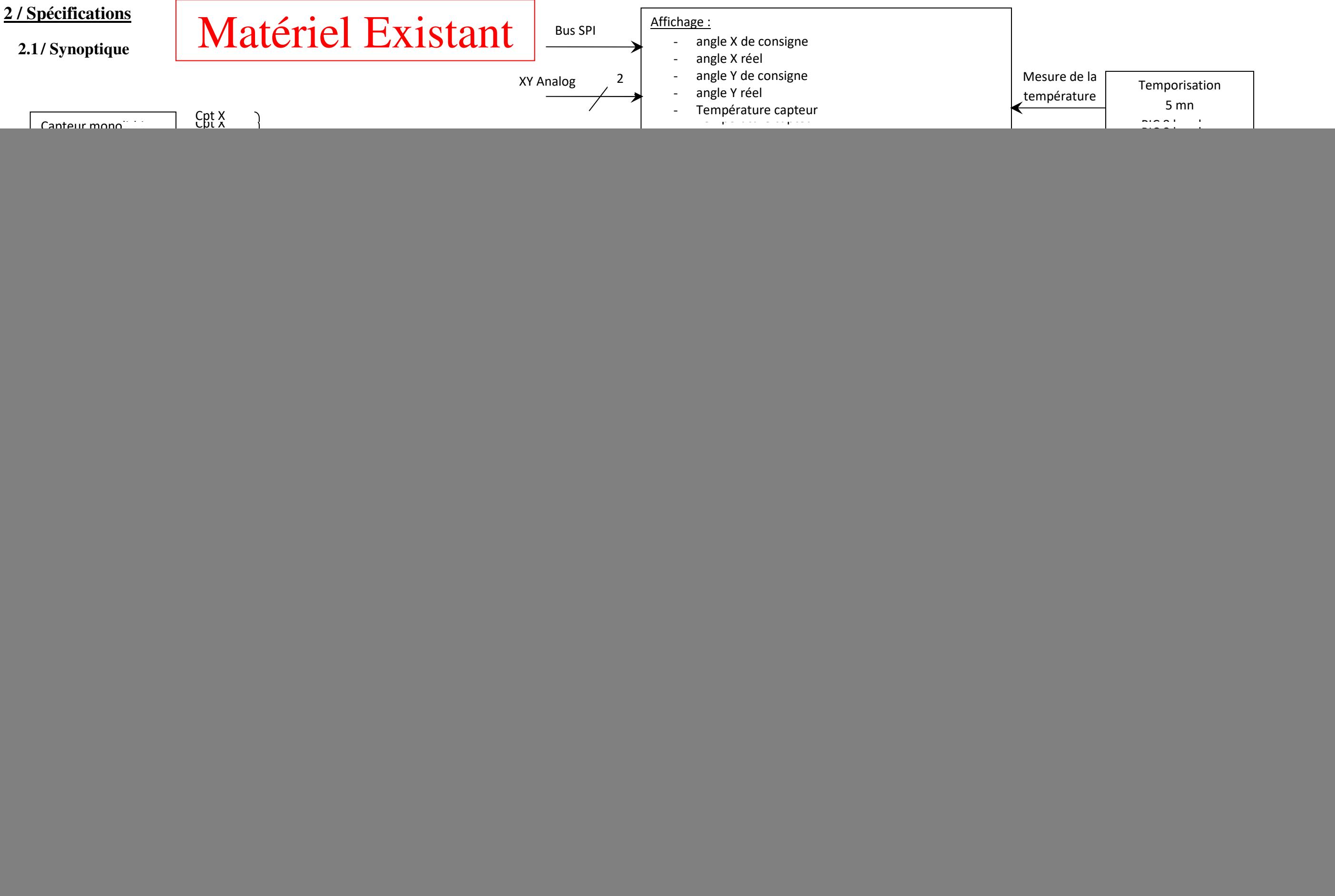

![](_page_3_Figure_3.jpeg)

# Présentation SysML du matériel existant : **Matériel Existant**

![](_page_4_Figure_2.jpeg)

![](_page_4_Picture_5.jpeg)

![](_page_5_Figure_0.jpeg)

# Matériel Existant

![](_page_6_Figure_1.jpeg)

![](_page_7_Figure_0.jpeg)

### **2.2 / Contraintes de réalisation**

### Contraintes financières :

Exploitation des ressources matérielles locales disponibles. On privilégiera le faible coût.

Contraintes de développement (matériel et/ou logiciel imposé / technologies utilisées) :

- Microcontrôleurs PIC
- Langage C MiKroC<sup>®</sup>
- LabView<sup>®</sup>

### Contraintes qualité (conformité, délais, …) :

Réalisation avec en technologie « traversante » (facilités de mise en œuvre compte-tenu du calendrier).

### Contraintes de fiabilité, sécurité :

La fiabilité est le critère dominant ; la résistance aux chocs et fibrations sera un critère déterminant.

### **2.3 / Ressources mises à disposition des étudiants (logiciels / matériels / documents)**

Logiciels.

- Proteus pour la CAO.
- MiKroC<sup>®</sup> (pour PIC)
- Labview<sup>®</sup>
- Logiciels associés à l'interface UHF (fournis par fabricant)

### Matériels.

• Ressources matérielles disponibles dans un laboratoire de BTS SN.

### Documents.

- Schéma structurel de l'étude précédente (base de réflexion)
- Logiciel partiel de la réalisation précédente
- Documentation des outils logiciels et matériels
- Cours / TP
- Accès à internet.

![](_page_9_Figure_1.jpeg)

![](_page_10_Figure_1.jpeg)

![](_page_11_Figure_0.jpeg)

![](_page_11_Picture_201.jpeg)

![](_page_12_Figure_0.jpeg)

**Codeur / Emetteur UHF** 

![](_page_13_Figure_0.jpeg)

Etd Niveau Laser 2019\_12.doc

![](_page_14_Figure_0.jpeg)

![](_page_14_Picture_144.jpeg)

![](_page_15_Figure_0.jpeg)

![](_page_15_Picture_153.jpeg)

![](_page_16_Picture_321.jpeg)

![](_page_17_Picture_290.jpeg)

## **4 / Planification (Gantt)**

![](_page_18_Picture_145.jpeg)

![](_page_18_Picture_146.jpeg)